**أ علنت ج وج ل عن إطالق تحديث جديد على خدمة البحث التي تقدمها تجلب فيها للمرة األولى ُ ما يعرف بتقنيات "ال وي ب الداللي" Web Semantic مما سيقدم للمستخدم نتائج بحث "أذكى" وأدق، بحسب البوابة التقنية لألخبار.**

وأطلقت جوجل على الخدمة إسم Graph Knowledge وأوضحت الشركة الفرق بين أسلوب البحث القديم المعتاد واسلوب البحث الجديد قائلةً بأن البحث التقليدي يعتمد على مجرد مطابقة الكلمات للعثور على النتائج، بينما يعتمد البحث الداللي على "فهم" كلمات البحث سواء كانت متعلقة بأشخاص أو أماكن أو أشياء )كتب، أفالم، ..الخ(، وبالتالي فإن تقنية البحث الجديدة ليست قادرة على تقديم نتائج أكثر غنيً فحسب بل قادرة أيضاً على ربط تلك الأشياء المتعلقة ببعضها البعض.

وستظهر نتائج البحث الذكية ضمن لوحة جديدة في الجهة اليمنى من الصفحة إلى جوار نتائج البحث التقليدية. وقالت الشركة بأن عملية بحث عن كلمة "تاج محل" على سبيل المثال، سترجع وبشكل فوري قائمة من الحقائق، والصور، وخارطة المعلم الشهير.

باإلضافة إلى ذلك سيتم توفير وصالت تتعلق باستخدامات أخرى لمصطلح ''تاج محلٌ'' فهو أيضاً إسم لموسيقي شهير وبالتالي يستطيع المستخدم اختيار "تاج محل" الذي يقصده

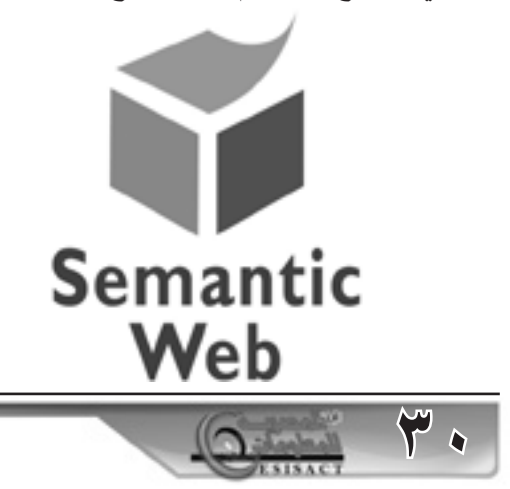

للعثور على معلوماته المناسبة وهو ما يلغي مشكلة االلتباس التي يسببها البحث التقليدي في مثل هذه الحاالت.

البحث الداللي الذكي

باإلضافة إلى ذلك، تظهر للمستخدم ضمن لوحة النتائج الجديدة بعض المعلومات المختصرة السريعة عن العبارة التي تم البحث عنها. على سبيل المثال يؤدي البحث عن "ليوناردو دافنشي" إلى إظهار نبذة عن حياته مع تاريخ والدته ووفاته وصور ألهم لوحاته باإلضافة إلى إتاحة وصالت سريعة تسمح للمستخدم باستكشاف رسامين آخرين من نفس الفترة على سبيل المثال.

وأبعد من ذلك، تقول الشركة بأن خدمة البحث الجديدة أصبحت قادرة على تقديم أجوبة مباشرة على أسئلة مثل: "ماهو عدد النساء اللواتي ربحن جائزة نوبل"؟ وذلك ألن غوغلٌ أصبح قادراً علىّ فهم ''جائزةٌ نوبلٌ'' ككيّان معين مرتبط بكيانات أخرى من ضمنها النساء اللواتي ربحن الجائزة والربط بين هذه المعلومات بشكل ذكي.

ً من وستتوفر هذه الخدمة للمستخدمين بشكل تدريجي بدءا اليوم، وقالت الشركة أنها ستبدأ بتوفيرها للمستخدمين الذين يستخدمون نسخة الواليات المتحدة من الموقع ثم ستطلقها لبقية المستخدمين خالل األسابيع القادمة. كما ستبدأ الخدمة بالتوفر تدريجياً أيضاً لمستخدمي الهواتف المحمولة بنظام أندرويد 2.2 وما فوق ونظام iOS 4 وما فوق سواء ضمن المتصفح أو عبر تطبيقات البحث المخصصة